## Mastère Spécialisé Modélisation Organique 3D

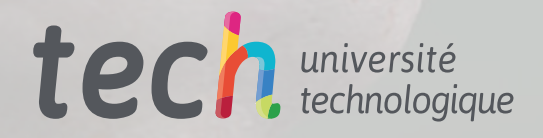

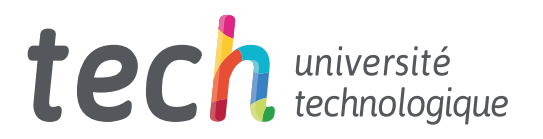

## Mastère Spécialisé Modélisation Organique 3D

Modalité : En ligne Durée : 12 mois Diplôme : TECH Université Technologique Heures de cours : 1.500 h. Accès au site : [http://www.techtitute.com/informatique/master/master-modelisation-3d-organiqu](http://www.techtitute.com/informatique/master/master-modelisation-3d-organique)

## Sommaire

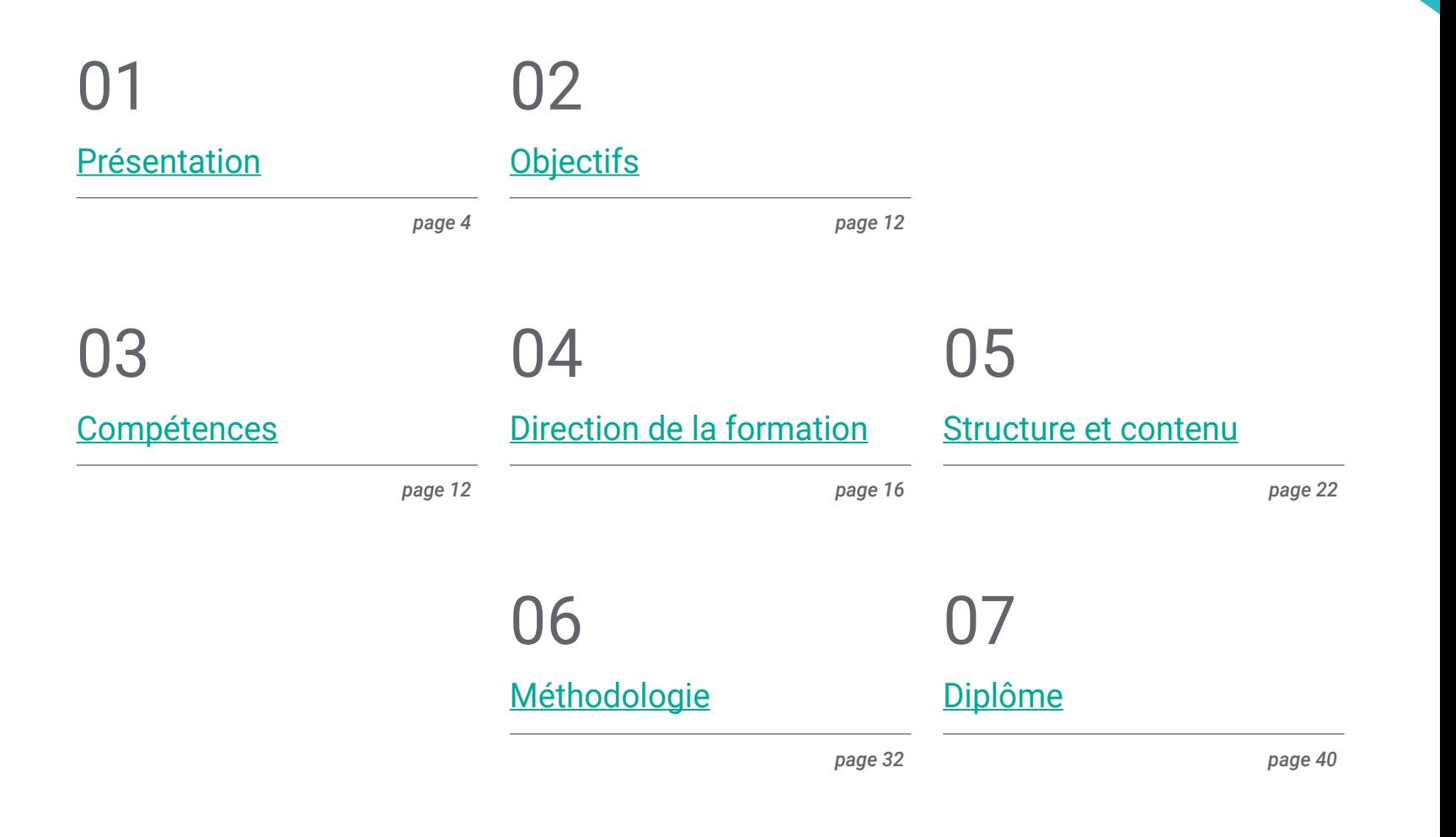

## <span id="page-3-0"></span>Présentation 01

Dans le contexte actuel de révolution technologique rapide, la formation pratique nécessaire à la création de personnages numériques organiques pour tout projet d'animation numérique, de publicité ou de jeu vidéo est un facteur de différenciation. Dans cette formation, le diplômé se familiarisera avec les outils de modélisation 3D tels que *Zbrush, Maya, Mari, Marvelous Designer, Substance Painter*, entre autres. Tout cela, en simulant les conditions d'un *Workflow* réel afin que l'étudiant apprenne conformément aux besoins de l'industrie. Une qualification 100% en ligne destinée principalement aux informaticiens du secteur de l'animation 3D qui souhaitent poursuivre leurs études en se spécialisant dans le monde de la modélisation de personnages de haut niveau.

Extensor

La tidesimus do

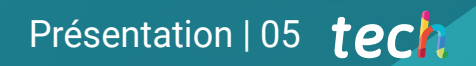

Tensor fascia latae Sartorious

eus medius

Vastus lateralis

JULUDLOS

Thich

**KSI** 

External abdominal oblique

*Vous serez en mesure de créer n'importe quel type d'être vivant complètement organique, y compris ses vêtements et accessoires, de manière autonome et avec une grande qualité"*

## tech 06 | Présentation

Basée sur des courbes et des formes irrégulières, la modélisation 3D est le processus qui consiste à développer une représentation mathématique de tout objet tridimensionnel, inanimé ou vivant, au moyen d'un software spécialisé. Ce programme s'appuie sur une vaste collection d'expériences industrielles et de retours d'expérience professionnels pour gérer et organiser toutes les informations impliquées dans cette qualification, en utilisant les logiciels les plus innovants utilisés par les experts informatiques en modélisation 3D organe du secteur.

Le programme fournira aux étudiants la mise à jour nécessaire des compétences dans un environnement en constante évolution. Vous acquerrez les connaissances nécessaires pour pouvoir faire face à l'encadrement technique et à la gestion, au point de pouvoir devenir un informaticien 3D expert dans les entreprises de cinéma, de publicité et de jeux vidéo et un excellent sculpteur numérique pouvant travailler en tant que *Free-lance*.

De plus, comme il s'agit d'un Mastère Spécialisé 100% en ligne, l'étudiant aura la facilité de pouvoir l'étudier où et quand il le souhaite. La seule exigence est de disposer d'un appareil avec accès à l'internet à partir duquel vous pouvez suivre les contenus, ainsi que les télécharger et les consulter à tout moment.

Ce Mastère Spécialisé en Modélisation Organique 3D contient le programme le plus complet et le plus actuel du marché. Ses principales caractéristiques sont :

- Le développement d'études de cas présentées par des experts en Modélisation 3D
- Les contenus graphiques, schématiques et éminemment pratiques avec lesquels il est conçu fournissent des informations des pratiques sur les disciplines essentielles à la pratique professionnelle
- Des exercices pratiques où le processus d'auto-évaluation peut être utilisé pour améliorer l'apprentissage
- Il met l'accent sur les méthodologies innovantes
- Des cours théoriques, des questions à l'expert, des forums de discussion sur des sujets controversés et un travail de réflexion individuel
- Il est possible d'accéder aux contenus depuis tout appareil fixe ou portable doté d'une connexion à internet.

*Afin que vous soyez à jour et préparé à toute situation avec le dernier logiciel sur le marché, vous apprendrez comment implémenter Blender dans votre Workflow"*

## Présentation | 07 tech

*Vous comprendrez l'importance d'une bonne topologie et comment elle influence tous les niveaux d'une production afin d'être aussi professionnelle que possible"*

*Apprenez à utiliser les outils de Modélisation 3D les plus célèbres et participez à l'évolution technologique par excellence.*

> *Vous apprendrez différentes manières de modeler pour construire le personnage de vos rêves.*

Le programme comprend dans son corps enseignant des professionnels du secteur qui apportent à cette formation l'expérience de leur travail, ainsi que des spécialistes reconnus de grandes sociétés et d'universités prestigieuses.

Grâce à son contenu multimédia développé avec les dernières technologies éducatives, les spécialistes bénéficieront d'un apprentissage situé et contextuel. Ainsi, ils se formeront dans un environnement simulé qui leur permettra d'apprendre en immersion et de s'entrainer dans des situations réelles.

Le design de ce programme est axé sur l'apprentissage par les problèmes, grâce auquel le professionnel doit essayer de résoudre les différentes situations de la pratique professionnelle qui se présentent tout au long de l'année académique. Pour ce faire, l'étudiant sera assisté d'un innovant système de vidéos interactives, créé par des experts reconnus.

# <span id="page-7-0"></span>**Objectifs** 02

La conception du programme de ce Mastère Spécialisé permettra aux diplômés d'élargir leurs connaissances de l'anatomie humaine et animale afin de développer des créatures hyperréalistes, par la maîtrise de la retopologie, des UVS et des textures pour parfaire les modèles créés. Tout cela, sous la création d'un travail optimal et dynamique, en acquérant les compétences et les connaissances les plus demandées dans l'industrie 3D.

*TECH vous offre la meilleure formation pour vous permettre d'atteindre l'élite professionnelle du secteur"*

## tech 10 | Objectifs

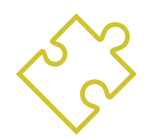

### Objectifs généraux

- Développez vos connaissances de l'anatomie humaine et animale afin de développer des créatures hyperréalistes
- Maîtriser la retopologie, les UVS et les textures pour perfectionner les modèles créés
- Créer un flux de travail optimal et dynamique pour travailler plus efficacement en Modélisation 3D
- Avoir les compétences et les connaissances les plus demandées dans l'industrie de la 3D afin de pouvoir postuler aux meilleurs emplois

*Ce Mastère Spécialisé, destiné aux professionnels du secteur de l'animation 3D comme vous, vous spécialisera dans le monde de la modélisation de personnages de haut niveau."*

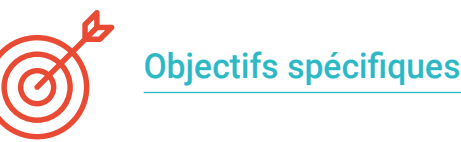

#### Module 1. Anatomie

- L'étude de l'anatomie humaine des hommes et des femmes
- Développer le corps humain de manière très détaillée
- Sculptez un visage hyperréaliste

### Module 2. Retopologie et Maya *Modeling*

- Maîtriser différentes techniques professionnelles de sculpture
- Créer une retopologie avancée du corps entier et du visage dans Maya
- Approfondir comment appliquer des détails en utilisant des *Alphas* et des pinceaux dans *Zbrush*

### Module 3. Uvs et Texturing avec *Allegorithmic Substance Painter* et Mari

- Étudier la forme optimale de l'UVS dans les systèmes Maya et UDIM
- Développer les connaissances pour texturer dans *Substance Painter* pour les jeux vidéo
- Savoir comment texturer dans Mari pour des modèles hyperréalistes
- Apprendre à créer des textures XYZ et des cartes de *Displacement* sur nos modèles
- Importation de nos textures dans Maya

### Module 4. Rendu, éclairage et pose du modèle

- Découvrir des concepts avancés d'éclairage et de photographie pour vendre des modèles plus efficacement
- Développer l'apprentissage de la pose du modèle à travers différentes techniques
- Approfondir dans le développement d'un *Rig* dans Maya pour l'éventuelle animation ultérieure du modèle

## Objectifs 11 tech

 Observez la maîtrise et l'utilisation du rendu du modèle, en faisant ressortir tous ses détails

#### Module 5. Création de cheveux pour les jeux vidéo et les films

- Découvrir l'utilisation avancée de Xgen dans Maya
- Créer des cheveux pour des films
- Étudier les cheveux en utilisant *Cards* pour les jeux vidéo
- Développez vos propres textures de cheveux
- Voir les différentes utilisations des brosses à cheveux dans *ZBrush*

#### Module 6. Simulation de vêtements

- Étudier l'utilisation de Marvelous Designer
- Créer des simulations de tissus dans Marvelous Designer
- Pratique de différents types de motifs complexes dans Marvelous Designer
- Approfondir le *Workflow* de travail des professionnels de Marvelous à *Zbrush*
- Développer les textures et l'*ombrage* des vêtements et des tissus dans Mari

#### Module 7. Personnages stylisés

- Centrer les connaissances anatomiques sur des formes plus simples, proches de la bande dessinée
- Créer un modèle de dessin animé, de la base au détail, en appliquant ce qui a été appris précédemment
- Révisez les techniques apprises pendant le cours dans un style de modélisation différent

#### Module 8. Modélisation de créatures

Apprendre la modélisation de différents types d'anatomie animale

- Réviser les différents types de reptiles et comment créer des échelles avec des cartes de Displacement et Alphas
- Comment exporter des modèles vers Mari pour obtenir des textures réalistes
- Apprendre plus sur le Grooming et comment toiletter les animaux avec Xgen
- Rendu de modèles dans Maya Arnold Render

#### Module 9. Blender : un nouveau souffle dans l'industrie

- Des performances logicielles exceptionnelles
- Transférer les connaissances de Maya et *ZBrush* vers Blender afin de créer des modèles étonnants
- Découvrir le système de nœuds de *Blender* pour créer différents shaders et matériaux
- Effectuez le rendu des modèles d'entraînement *Blender* avec les deux types de moteurs de rendu Eevee et Cycles

#### Module 10. Création d'environnements organiques dans Unreal Engine

- Étudiez la fonctionnalité du logiciel et la configuration du projet
- Approfondir l'étude de la PST et de la *Storytelling* de la scène afin de réaliser un bon design pour notre *Environnement*
- Découvrir les différentes techniques de modélisation du terrain et des éléments organiques, ainsi que la mise en œuvre de nos propres modèles scannés
- Approfondir le système de création de végétation et comment le contrôler parfaitement dans Unreal Engine
- Créez différents types de textures des parties du projet, ainsi que le *Shading* des matériaux avec leurs paramètres correspondants

## <span id="page-11-0"></span>Compétences 03

Les compétences acquises par les étudiants dans le cadre de ce diplôme sont celles qui sont les plus demandées aujourd'hui dans le secteur de la conception 3D L'équipe pédagogique chargée de l'élaboration du programme a une grande expérience des projets de modélisation tridimensionnelle. Elle connaît donc les exigences du marché et a intégré les meilleures connaissances possibles dans le matériel pédagogique. Ainsi, l'étudiant sort du Mastère Spécialisé en Modélisation Organique 3D avec toutes les compétences nécessaires pour pouvoir postuler aux postes les plus prestigieux et les plus exigeants.

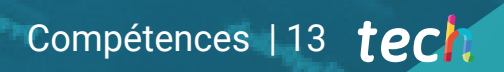

*Les compétences que vous acquerrez à l'issue de ce Mastère Spécialisé vous positionneront comme un expert informatique en Modélisation 3D Organique."*

## tech 14 Compétences

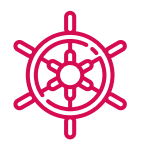

## Compétences générales

- Créez n'importe quel type d'être vivant entièrement organique, y compris ses vêtements et ses *Props* de manière autonome et avec une grande qualité
- S'adapter à tout type de flux de *Workflow* dans le secteur, en utilisant le plus approprié pour chaque type de travail
- Créez le squelette d'un personnage à l'aide d'un *Rig* pour tester sa fonctionnalité et corriger les bugs
- Utilisez les logiciels les meilleurs et les plus répandus dans le secteur de la modélisation et de la sculpture 3D

*Acquérir les meilleures compétences pour exceller dans un secteur en expansion"*

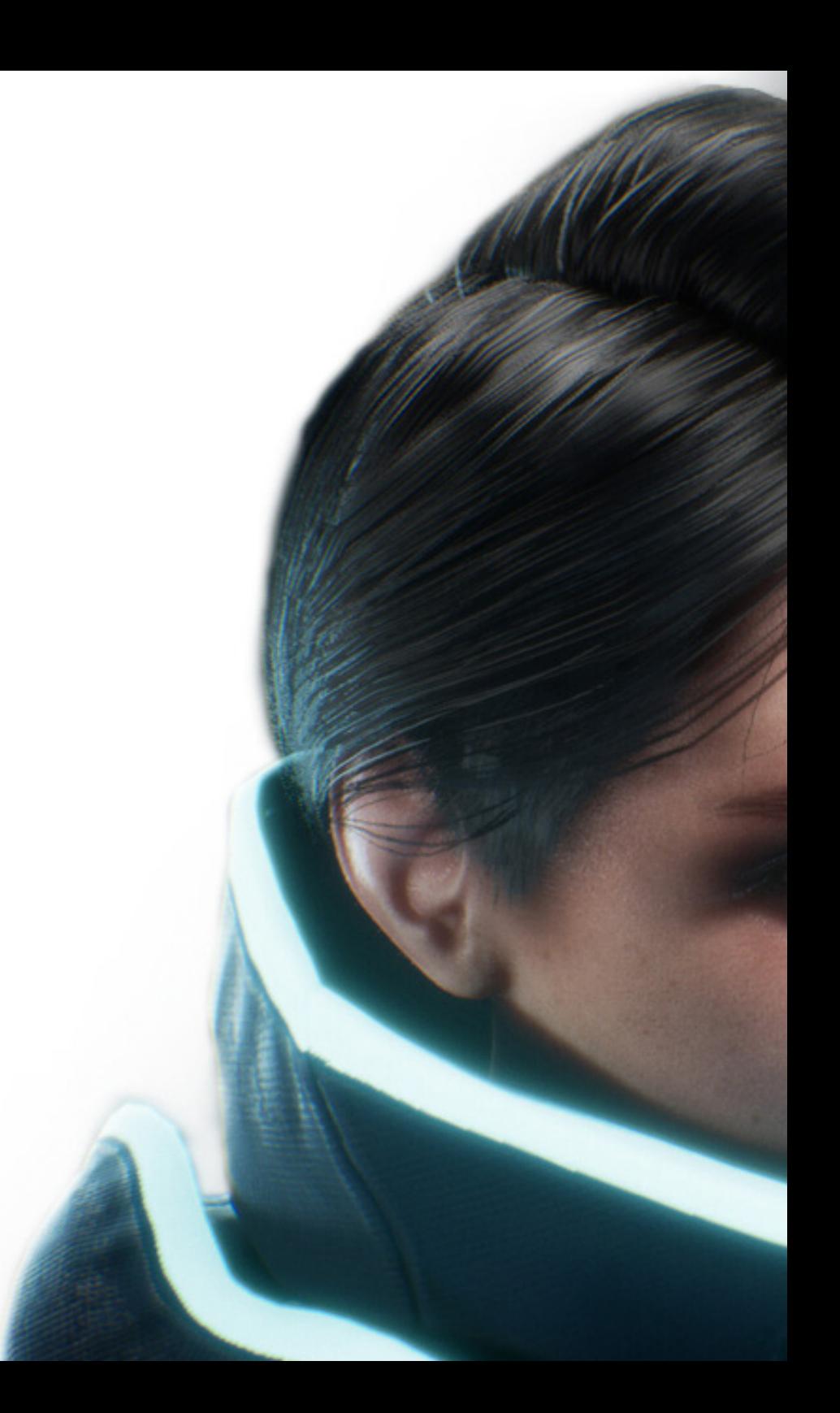

## Compétences | 15 tech

## Compétences spécifiques

- Connaître l'anatomie du corps en profondeur, en exploitant chaque détail
- Poser les bases artistiques pour se différencier des autres designers
- Créer de grands modèles humains, tant masculins que féminins
- Résoudre les problèmes des autres départements de travail
- Résoudre les problèmes des autres départements de travail
- Connaître l'influence d'une bonne topologie à tous les niveaux de la production
- Maîtriser le logiciel Mari, largement utilisé dans l'industrie cinématographique
- Connaître la norme en matière de texturation de jeux vidéo grâce à Substance
- Comprendre les exigences actuelles de l'industrie du film et du jeu vidéo afin d'offrir les meilleures solutions de conception possibles
- Maîtriser le rendu pour éviter les modèles qui ont l'air mauvais ou qui ne répondent pas aux normes requises
- Présenter les modèles et les portefeuilles de conception d'une manière professionnelle
- Affiner la composition de la lumière, de la forme, de la couleur et de la pose des modèles pour mettre en valeur le travail
- Connaître et répondre aux exigences de la création de cheveux pour le cinéma et les jeux vidéo
- Créer des cheveux en maîtrisant différents styles artistiques
- Maîtrisez l'outil Marvelous Designer et ses motifs complexes
- Créer des personnages réalistes ou de dessin animé de manière polyvalente et crédible
- Connaître l'anatomie de tous les types de créatures afin de les représenter fidèlement
- Maîtriser Unreal Engine et Blender plus efficacement que la plupart des designers

## <span id="page-15-0"></span>Direction de la formation 04

TECH a choisi des enseignants qui ont une grande expérience dans différents types de travaux de conception, tant pour l'industrie des jeux vidéo que pour l'animation et la création de scènes dans divers projets. Grâce à cette expérience professionnelle, l'étudiant bénéficie de l'étude d'une théorie adaptée aux réalités du marché actuel, maîtrisant les aspects les plus demandés par les entreprises et qui ne sont pas enseignés dans les facultés d'informatique traditionnelles.

*N'attendez plus et devenez le meilleur informaticien spécialisé en Modélisation 3D Organique sur le marché du travail"*

### Directeur invité international

Joshua Singh est un professionnel de premier plan qui compte plus de 20 ans d'expérience dans l'industrie du jeu vidéo. Il est internationalement reconnu pour ses compétences en direction artistique et en développement visuel. Avec une solide expérience dans des logiciels tels qu'Unreal, Unity, Maya, ZBrush, Substance Painter et Adobe Photoshop, il a laissé une marque significative dans le domaine de la conception de jeux. En outre, son expérience couvre à la fois le développement visuel en 2D et en 3D, et il excelle dans la résolution collaborative et réfléchie de problèmes dans des environnements de production.

En tant que Directeur Artistique chez Marvel Entertainment, il a collaboré avec des équipes d'artistes d'élite et les a guidées, en veillant à ce que les travaux répondent aux normes de qualité requises. Il a également occupé le poste d'Artiste des Personnages Principaux chez Proletariat Inc., où il a créé un environnement sûr pour son équipe et a été responsable de tous les éléments de personnages dans les jeux vidéo.

Avec une carrière distinguée qui comprend des rôles de direction dans des entreprises telles que Wildlife Studios et Wavedash Games, Joshua Singh a été un défenseur du développement artistique et un mentor pour de nombreux acteurs de l'industrie. Il a également travaillé pour de grandes entreprises de renom telles que Blizzard Entertainment et Riot Games, en tant qu'Artiste Principal des Personnages. Parmi ses projets les plus importants, il a participé à certains des jeux vidéo les plus populaires, notamment Marvel's Spider-Man 2, League of Legends et Overwatch.

Sa capacité à unifier la vision du Produit, de l'Ingénierie et de l'Art a été fondamentale pour le succès de nombreux projets. Au-delà de son travail dans l'industrie, il a partagé son expérience en tant qu'instructeur à la prestigieuse Gnomon School of VFX et a été présentateur lors d'événements renommés tels que le Tribeca Games Festival et le ZBrush Summit.

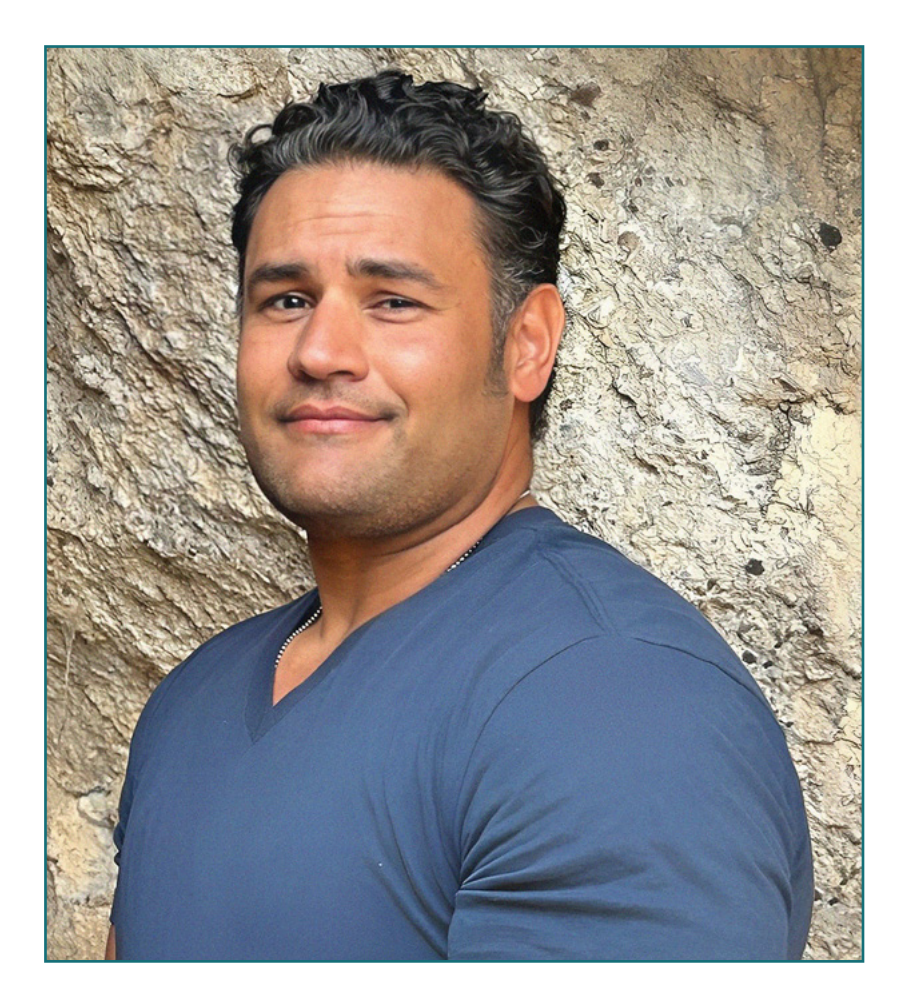

## M. Singh, Joshua

- Directeur Artistique chez Marvel Entertainment, Californie, États-Unis
- Artiste des Personnages Principaux chez Proletariat Inc.
- Directeur Artistique chez Wildlife Studios
- Directeur Artistique chez Wavedash Games
- Artiste Principal des Personnages chez Riot Games
- Artiste Principal de Personnages chez Blizzard Entertainment
- Artiste chez Iron Lore Entertainment
- Artiste 3D chez Sensory Sweep Studios
- Artiste Senior chez Wahoo Studios/Ninja Bee
- Études Générales à l'Université d'État de Dixie
- Diplôme en Graphisme de l'Eagle Gate Technical College

*Grâce à TECH, vous pourrez apprendre avec les meilleurs professionnels du monde"*

## tech 20 | Direction de la formation

### **Direction**

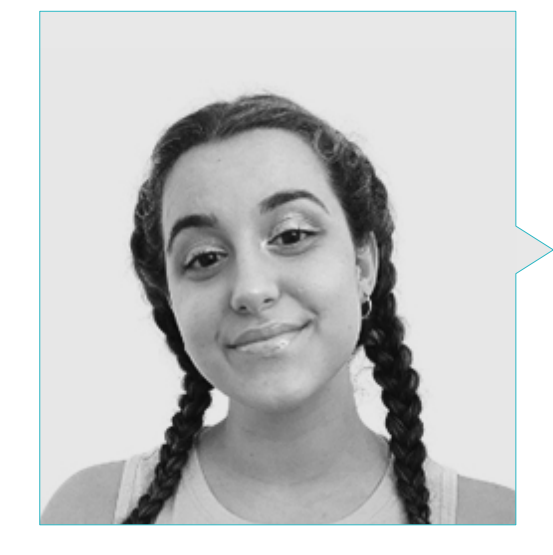

#### Mme. Gómez Sanz, Carla

- Généraliste 3D chez Blue Pixel 3D
- *Concept Artist*, Modélisation 3D, *Shading en Timeless Games Inc*
- Collaboration avec une société de conseil Multinationale pour le Design de Dessins animés et d'Animations pour des propositions commerciales
- Technicien supérieur en animation 3D, jeux vidéo et environnements interactifs au CEV Ecole Supérieure de Communication, Image et Son
- Master et Licence en Art 3D, Animation et Effets visuels pour jeux vidéo et cinéma à l'Ecole de Communication, Image et Son du CEV

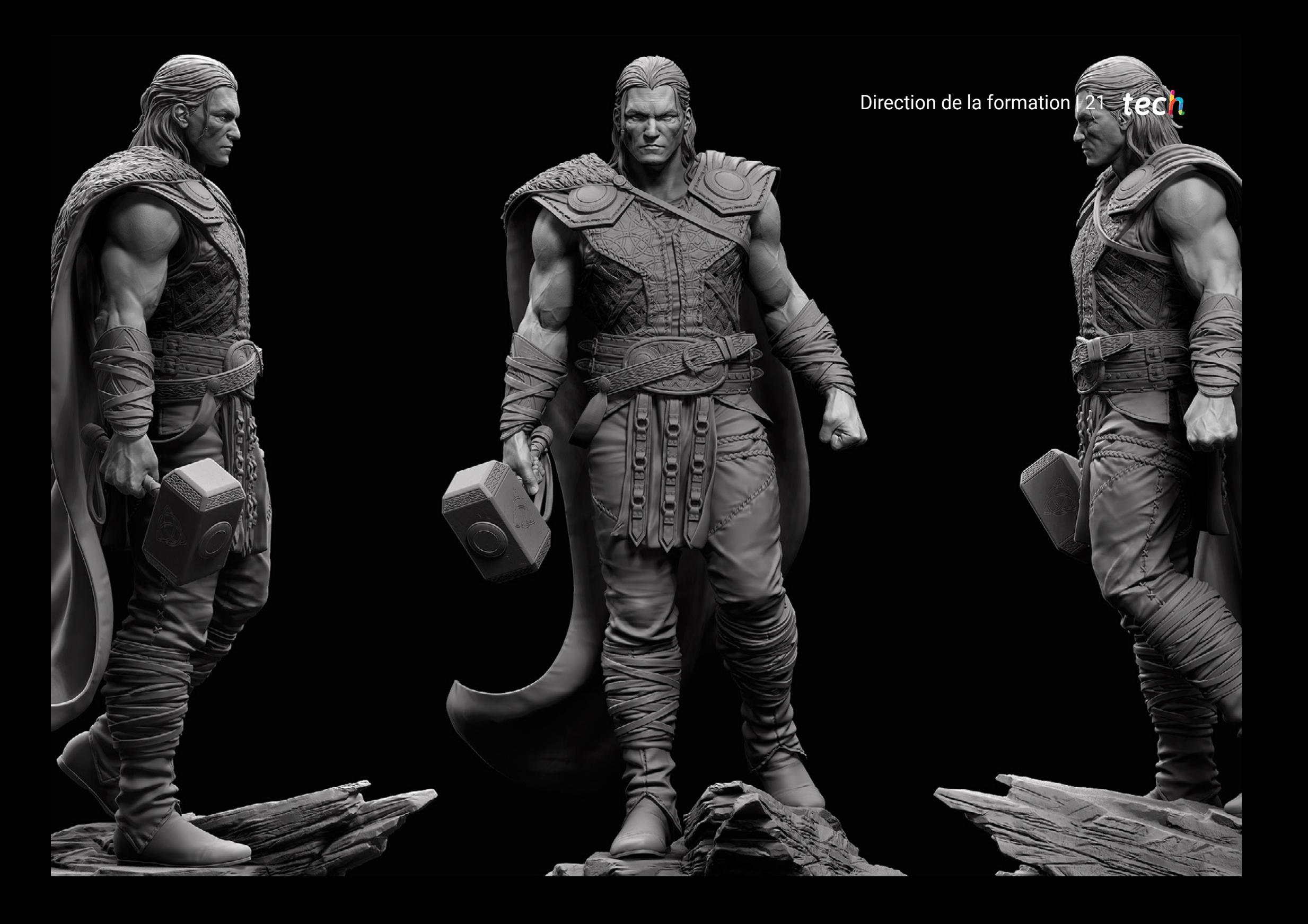

## <span id="page-21-0"></span>Structure et contenu 05

Le programme a été conçu autour des exigences de l'informatique appliquées aux spécificités du secteur de la modélisation organique 3D. Il regroupe un cursus dont les modules offrent un large aperçu de l'anatomie, du rempotage et de la Modélisation *Maya*, ainsi que des Uvs et des textures avec *Allegorithmic Substance Painter et Mari*. Cela s'ajoute à des éléments importants tels que le rendu, l'éclairage et la pose du modèle, la création de cheveux et la simulation de vêtements, etc.

*Vous aurez la sécurité d'étudier le programme le plus complet et le plus actualisé du marché pour devenir un expert en Modélisation 3D Organique"*

## tern 24 | Structure et contenu

#### Module 1. Anatomie

- 1.1. Masses squelettiques générales, proportions
	- 1.1.1. Les os
	- 1.1.2. Le visage humain
	- 1.1.3. Canons anatomiques
- 1.2. Différences anatomiques entre les sexes et les tailles
	- 1.2.1. Formes appliquées aux personnages
	- 1.2.2. Courbes et lignes droites
	- 1.2.3. Comportements des os, des muscles et de la peau
- 1.3. La tête
	- 1.3.1. Le crâne
	- 1.3.2. Muscles de la tête
	- 1.3.3. Couches : peau, os et muscles. Les expressions faciales
- 1.4. Le torse
	- 1.4.1. Musculature du torse
	- 1.4.2. Axe central du corps
	- 1.4.3. Des torses différents
- 1.5. Les bras
	- 1.5.1. Articulations : épaule, coude et poignet
	- 1.5.2. Comportement des muscles du bras
	- 1.5.3. Détail de la peau
- 1.6. Sculpture de la main
	- 1.6.1. Os de la main
	- 1.6.2. Muscles et tendons de la main
	- 1.6.3. Peau et rides de la main
- 1.7. Sculpture des jambes
	- 1.7.1. Articulations : hanche, genou et cheville
	- 1.7.2. Muscles de la jambe
	- 1.7.3. Détail de la peau
- 1.8. Les pieds
	- 1.8.1. Construction des os du pied
	- 1.8.2. Muscles et tendons du pied
- 1.8.3. Peau et rides des pieds
- 1.9. Composition de la figure humaine entière
	- 1.9.1. Création d'une base humaine complète
	- 1.9.2. Union des articulations et des muscles
	- 1.9.3. Composition de la peau, pores et rides
- 1.10. Modèle humain complet
	- 1.10.1. Polissage du modèle
	- 1.10.2. Hyper détail de la peau
	- 1.10.3. Composition

#### Module 2. Retopologie et Maya Modeling

- 2.1. Rétopologie Faciale Avancée
	- 2.1.1. Importation dans Maya et utilisation del QuadDraw
	- 2.1.2. Re-topologie du visage humain
	- 2.1.3. *Loops*
- 2.2. Re-topologie du corps humain
	- 2.2.1. Création de *Loops* dans les articulations
	- 2.2.2. Ngons et Tris et quand les utiliser
	- 2.2.3. Raffinement de la topologie
- 2.3. Re-topologie des mains et des pieds
	- 2.3.1. Mouvement des petites articulations
	- 2.3.2. *Loops et support edges* pour améliorer la *Base de Mesh* des pieds et des mains
	- 2.3.3. Différence de *loops* pour différentes mains et pieds
- 2.4. Différences entre Maya *modeling* vs. ZBrush Sculpting
	- 2.4.1. Différences *Workflow* pour modéliser
	- 2.4.2. Modèle de base *Low Poly*
	- 2.4.3. Modèle *High Poly*
- 2.5. Créer un modèle humain à partir de zéro dans Maya
	- 2.5.1. Modèle humain à partir de la hanche
	- 2.5.2. Forme générale de la base

## Structure et contenu | 25 **tech**

2.5.3. Mains et pieds et leur topologie

- 2.6. Transformation d'un modèle *Low Poly* en *High Poly*
	- 2.6.1. ZBrush
	- 2.6.2. *High poly*: Différences entre Divide et Dynamesh
	- 2.6.3. Sculpter la forme : Alternance entre *Low Poly* et *High Poly*
- 2.7. Application des détails dans ZBrush : Pores, capillaires, etc.
	- 2.7.1. Alphas et différents pinceaux
	- 2.7.2. Détail: pinceau *Dam-standard*
	- 2.7.3. Projections et *surfaces* dans ZBrush
- 2.8. Création avancée d'yeux dans Maya
	- 2.8.1. Création des sphères : sclère, cornée et iris
	- 2.8.2. Outils *lattice*
	- 2.8.3. Carte de déplacement de ZBrush
- 2.9. Utilisation des déformateurs dans Maya
	- 2.9.1. Déformeurs de Maya
	- 2.9.2. Mouvement de la topologie : Polish
	- 2.9.3. Polissage de la version finale de Maya
- 2.10. Création de l'Uvs final et application de la carte de déplacement
	- 2.10.1. Uvs des caractères et importance des tailles
	- 2.10.2. Textures
	- 2.10.3. Carte de déplacement

#### Module 3. Uvs et textures avec *Allegorithmic Substance Painter et Mari*

- 3.1 Créer des UV de haut niveau dans Maya
	- 3.1.1 Les UV faciaux
	- 3.1.2 Création et mise en page
	- 3.1.3 Advanced UVs
- 3.2 Préparation des UV pour les systèmes UDIM pour les grands modèles de production
	- 3.2.1 UDIM
	- 3.2.2 UDIM en maya
- 3.2.3 Textures en 4K
- 3.3 Textures XYZ: Qu'est-ce qu'ils sont et comment les utiliser ?
	- 3.3.1 XYZ. Hyperréalisme
	- 3.3.2 *MultiChannel Maps*
	- 3.3.3 *Texture Maps*
- 3,4 Texturation : jeux vidéo et cinéma
	- 3.4.1 *Substance Painter*
	- 3.4.2 Mari
	- 3.4.3 Types de textures
- 3.5 Texturation dans Substance Painter pour les jeux vidéo
	- 3.5.1 Baker de *High a Low Poly*
	- 3.5.2 Les textures PBR et leur importance
	- 3.5.3 ZBrush con Substance Painter
- 3.6 Finaliser nos textures Substance Painter
	- 3.6.1 *Scattering, Translucency*
	- 3.6.2 Texturation des modèles
	- 3.6.3 Cicatrices, taches de rousseur, tatouages, peinture ou maquillage
- 3.7 Textures faciales hyperréalistes avec textures XYZ et cartes de couleurs I
	- 3.7.1 Textures XYZ dans Zbrush
	- 3.7.2 Wrap
	- 3.7.3 Correction des erreurs
- 3.8 Textures faciales hyperréalistes avec textures XYZ et cartes de couleurs II
	- 3.8.1 Interface Mari
	- 3.8.2 Textures dans Mari
	- 3.8.3 Projection de la texture de la peau
- 3.9 Détail avancé des cartes de *déplacement* dans Zbrush et Mari
	- 3.9.1 Peindre les textures
	- 3.9.2 Déplacement pour l'hyperréalisme
	- 3.9.3 Création de Layers
- 3.10 *Shading* et l'implémentation des textures dans Maya
	- 3.10.1 *Shaders* de la peau en Arnold
	- 3.10.2 Œil hyperréaliste

## tech 26 | Structure et contenu

#### 3.10.3 Retouches et astuces

#### Module 4. Rendu, éclairage et pose du modèle

- 4.1. Pose de personnages dans ZBrush
	- 4.1.1. Rig dans ZBrush avec ZSpheres
	- 4.1.2. Transpose Mastère Spécialisé
	- 4.1.3. Fini professionnel
- 4.2. *Rigging* et pondération de notre propre squelette dans Maya
	- 4.2.1. *Rig dans Maya*
	- 4.2.2. Outils de *Rigging* avec Advance Skeleton
	- 4.2.3. Pesage de *Rig*
- 4.3. *Blend Shapes* pour donner vie au visage de votre personnage.
	- 4.3.1. Les expressions faciales
	- 4.3.2. *Blend shapes* de Maya
	- 4.3.3. Animation avec Maya
- 4.4. Mixamo, un moyen rapide de présenter notre modèle
	- 4.4.1. Mixamo
	- 4.4.2. *Rigs* de Mixamo
	- 4.4.3. Animations
- 4.5. Concepts d'éclairage
	- 4.5.1. Techniques d'éclairage
	- 4.5.2. Lumière et couleur
	- 4.5.3. Ombres
- 4.6. Lumières et paramètres d'Arnold *Render*
	- 4.6.1. Lumières avec Arnold et Maya
	- 4.6.2. Contrôle et paramètres de l'éclairage
	- 4.6.3. Paramètres et réglages d'Arnold
- 4.7. Eclairage de nos modèles dans Maya avec Arnold Render
	- 4.7.1. *Set up* d'illumination
	- 4.7.2. Modèle d'éclairage
	- 4.7.3. Mélange de la lumière et de la couleur
- 4.8. Approfondir Arnold : le débruitage et les différents AOVs 4.8.1. AOVs

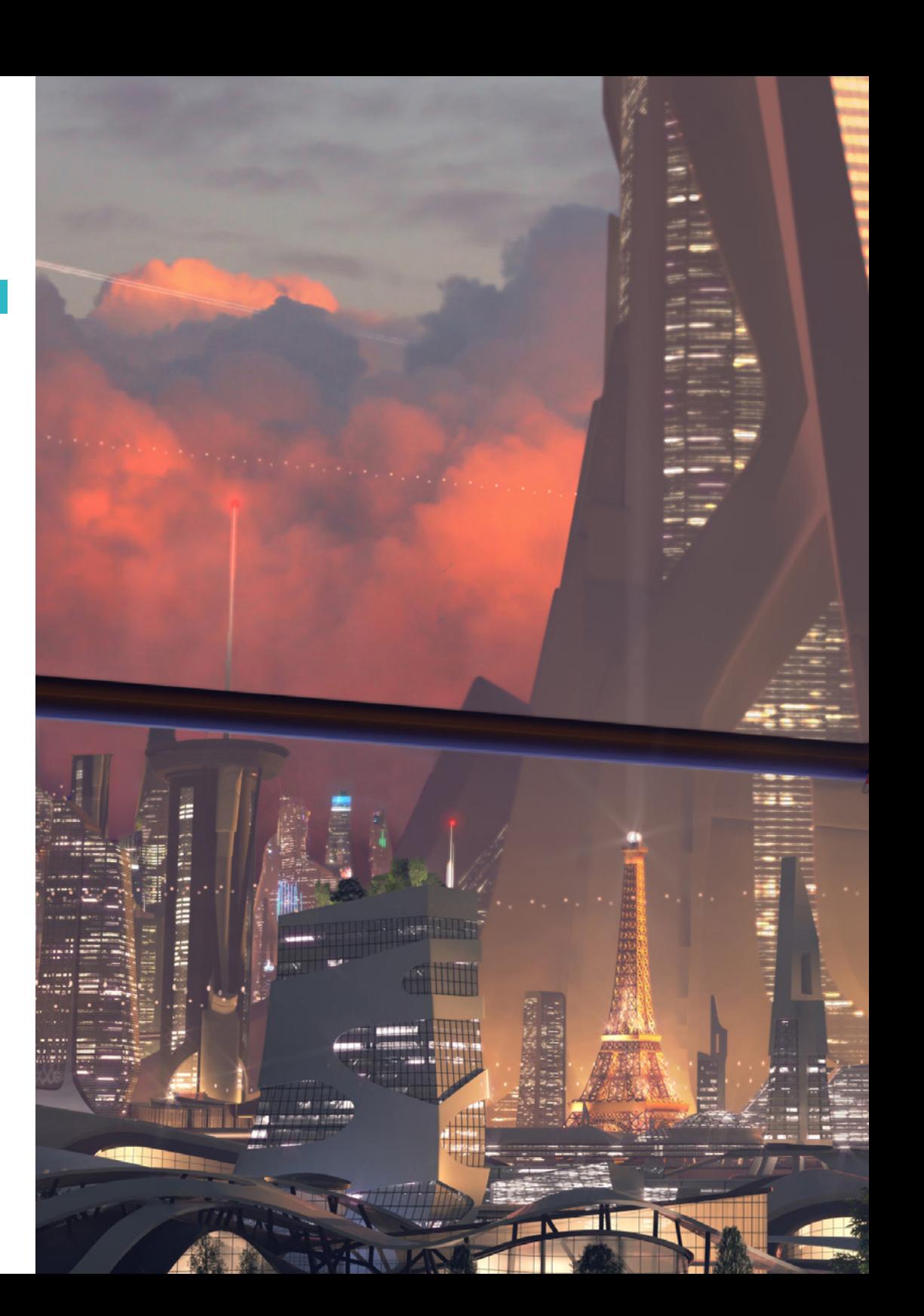

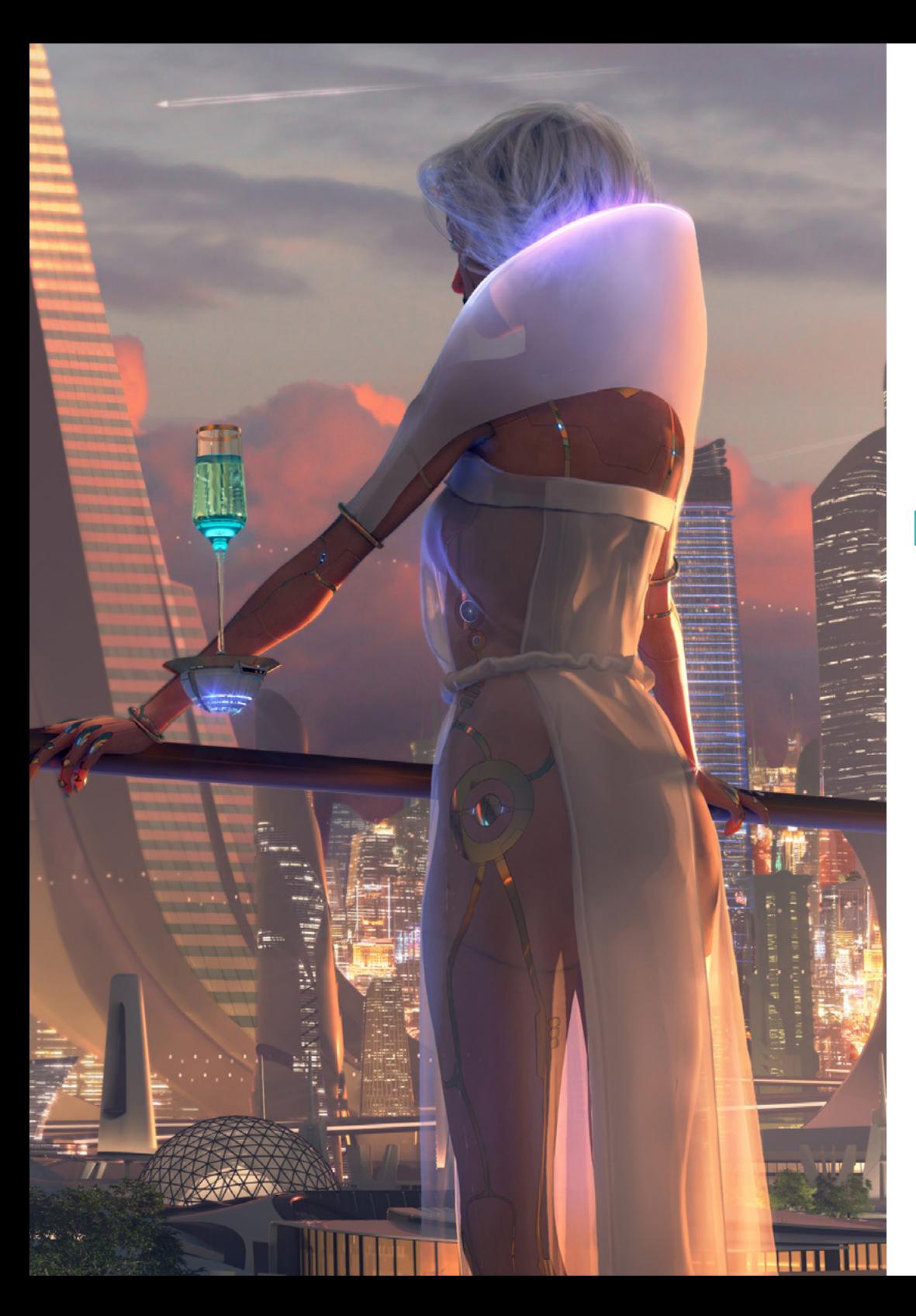

## Structure et contenu | 27 tech

- 4.8.2. Traitement avancé du bruit
- 4.8.3. Denoiser
- 4.9. *Rendu* en temps réel dans *Marmoset Toolbag*
	- 4.9.1. *Real Time réduit VS. Ray Tracing*
	- 4.9.2. Marmoset Toolbag avancé
	- 4.9.3. Présentation professionnelle
- 4.10. Post-production du rendu dans Photoshop
	- 4.10.1. Traitement des images
	- 4.10.2. Photoshop : niveaux et contrastes
	- 4.10.3. Couches : caractéristiques et effets

#### Module 5. Création de cheveux pour les jeux vidéo et les films

- 5.1. Différences entre les cheveux des jeux vidéo et ceux des films
	- 5.1.1. *FiberMesh et Cards*
	- 5.1.2. Outils pour la création de cheveux
	- 5.1.3. Logiciel de coiffure
- 5.2. Sculpture de cheveux dans Zbrush
	- 5.2.1. Formes de base pour les coiffures
	- 5.2.2. Création de brosses Zbrush dans Zbrush pour les cheveux
	- 5.2.3. Pinceaux *Curve*
- 5.3. Création de cheveux dans Xgen
	- 5.3.1. Xgen
	- 5.3.2. Collections et descriptions
	- 5.3.3. *Hair vs Grooming*
- 5.4. Modificateurs Xgen : donner du réalisme aux cheveux
	- 5.4.1. *Clumping*
	- 5.4.2. *Coil*
	- 5.4.3. Guides de coiffure
- 5.5. Couleur et *Region Maps*: pour les cheveux absolus et le contrôle des cheveux
	- 5.5.1. Cartes des régions capillaires

## tern 28 | Structure et contenu

- 5.5.2. Coupes : cheveux bouclés, rasés et longs
- 5.5.3. Microdétail : poils du visage
- 5.6. Xgen avancé : utilisation d'expressions et raffinement
	- 5.6.1. Expressions
	- 5.6.2. Utilitaires
	- 5.6.3. Affinement des cheveux
- 5.7. Placement de cartes dans Maya pour la modélisation de jeux vidéo
	- 5.7.1. Fibres dans les Cards
	- 5.7.2. Cards à la main
	- 5.7.3. Cards et moteur de Real-time
- 5.8. Optimisation pour les films
	- 5.8.1. Optimisation de la géométrie des cheveux et des poils
	- 5.8.2. Préparation à la physique du mouvement
	- 5.8.3. Pinceaux de Xgen
- 5.9. *Hair Shading*
	- 5.9.1. *Shader* de Arnold
	- 5.9.2. *Look* hyper réaliste
	- 5.9.3. Traitement des cheveux
- 5.10. Render
	- 5.10.1. *Render* à l'utilisation Xgen
	- 5.10.2. Éclairage
	- 5.10.3. Élimination du bruit

#### Module 6. Simulation de vêtements

- 6.1. Importation de votre modèle dans Marvelous Designer et interface du programme
	- 6.1.1. Marvelous Designer
	- 6.1.2. Fonctionnalité du Software
	- 6.1.3. Simulations en temps réel
- 6.2. Création de patrons simples et d'accessoires de vêtements
	- 6.2.1. Créations : T-shirts, accessoires, casquettes et pochettes
- 6.2.2. Tricotage
- 6.2.3. Motifs, fermetures éclair et coutures
- 6.3. Création avancée de vêtements : motifs complexes
	- 6.3.1. Complexité des motifs
	- 6.3.2. Qualités physiques des tissus
	- 6.3.3. Accessoires complexes
- 6.4. Simulation de vêtements à Marvelous
	- 6.4.1. Modèles animés dans Marvelous
	- 6.4.2. Optimisation des tissus
	- 6.4.3. Préparation du modèle
- 6.5. Exportation de vêtements de Marvelous Designer vers ZBrush
	- 6.5.1. Low Poly dans Maya
	- 6.5.2. UVs dans Maya
	- 6.5.3. ZBrush, utilisation de *Reconstruct Subdiv*
- 6.6. Raffinement des vêtements
	- 6.6.1. Workflow
	- 6.6.2. Détails dans ZBrush
	- 6.6.3. Pinceaux pour vêtements dans ZBrush
- 6.7. Améliorer notre simulation avec ZBrush
	- 6.7.1. De tris a quads
	- 6.7.2. Entretien des UV
	- 6.7.3. Sculpture finale
- 6.8. Texturation de vêtements très détaillés dans Mari
	- 6.8.1. Textures et matériaux textiles carrelables
	- 6.8.2. Baking
	- 6.8.3. Textures dans Mari
- 6.9. *Shading* du tissu Maya
	- 6.9.1. Shading
	- 6.9.2. Textures créées dans Mari
	- 6.9.3. Réalisme avec les *shaders* d'Arnold
- 6.10. Render
	- 6.10.1. Rendu des vêtements

## Structure et contenu | 29 tech

- 6.10.2. Éclairage sur les vêtements
- 6.10.3. Intensité de la texture

#### Module 7. Personnages stylisés

- 7.1. Choix d'un personnage stylisé et blocage *Blocking* des formes de base
	- 7.1.1. Références et *Concept Arts*
	- 7.1.2. Formes de base
	- 7.1.3. Déformations et formes fantastiques
- 7.2. Conversion de notre modèle *Low Poly en High Poly*: sculpture de la tête, des cheveux et du visage.
	- 7.2.1. *Blocking* de la tête
	- 7.2.2. Nouvelles techniques de création de cheveux
	- 7.2.3. Réalisation d'améliorations
- 7.3. Raffinement du modèle : mains et pieds
	- 7.3.1. Sculpture avancée
	- 7.3.2. Affinement des formes générales
	- 7.3.3. Nettoyage et lissage de la forme
- 7.4. Création de la mâchoire et des dents
	- 7.4.1. Création de dents humaines
	- 7.4.2. Agrandissement de leurs polygones
	- 7.4.3. Détails fins des dents dans ZBrush
- 7.5. Modélisation de vêtements et d'accessoires
	- 7.5.1. Types de vêtements de cartoon
	- 7.5.2. Zmodeler
	- 7.5.3. Application de la modélisation dans Maya
- 7.6. Retopologie et création de topologie propre à partir de zéro
	- 7.6.1. Retopologie
	- 7.6.2. Loops selon le modèle
	- 7.6.3. Optimisation du maillage
- 7.7. UV *Mapping & Baking*
- 7.7.1. UVs
- 7.7.2. Substance Painter: Baking
- 7.7.3. Polissage de baking
- 7.8. *Texturing & Painting In Substance Painter*
	- 7.8.1. *Substance Painter: Textures*
	- 7.8.2. Techniques de *Handpainted* cartoon
	- 7.8.3. *Fill layers* avec des générateurs et des masques
- 7.9. Illumination et Render
	- 7.9.1. Illumination de notre personnage
	- 7.9.2. Théorie et présentation des couleurs
	- 7.9.3. Substance Painter: Render
- 7.10. Pose et présentation finale
	- 7.10.1. Diorama
	- 7.10.2. Techniques de pose
	- 7.10.3. Présentation des modèles

#### Module 8. Modélisation de créatures

- 8.1. Comprendre l'anatomie animale
	- 8.1.1. Étude des os
	- 8.1.2. Proportions d'une tête d'animal
	- 8.1.3. Différences anatomiques
- 8.2. Anatomie du crâne
	- 8.2.1. Visage d'animal
	- 8.2.2. Muscles de la tête
	- 8.2.3. Couche de peau, au-dessus des os et des muscles.
- 8.3. Anatomie de la colonne vertébrale et de la cage thoracique
	- 8.3.1. Musculature du torse et des hanches de l'animal
	- 8.3.2. Axe central de son corps
	- 8.3.3. Création de torses chez différents animaux
- 8.4. Musculature animale

## tech 30 | Structure et contenu

- 8.4.1. Muscles
- 8.4.2. Synergie muscle-os
- 8.4.3. Formes du corps d'un animal
- 8.5. Reptiles et amphibiens
	- 8.5.1. Peau reptilienne
	- 8.5.2. Petits os et ligaments
	- 8.5.3. Détail précis
- 8.6. Mammifères
	- 8.6.1. Fourrure
	- 8.6.2. Des os et des ligaments plus grands et plus forts.
	- 8.6.3. Détail précis
- 8.7. Animaux à plumage
	- 8.7.1. Plumage
	- 8.7.2. Les os et les ligaments sont élastiques et légers.
	- 8.7.3. Détail précis
- 8.8. Analyse de la mâchoire et création de dents
	- 8.8.1. Dents spécifiques aux animaux
	- 8.8.2. Détaillage des dents
	- 8.8.3. Dents dans la cavité maxillaire
- 8.9. Création de fourrure, fourrure pour animaux
	- 8.9.1. Xgen dans Maya :

toilettage *Toilettage*

8.9.2. Xgen : plumes

#### 8.9.3. Render

- 8.10. Animaux fantastiques
	- 8.10.1. Animal fantastique
	- 8.10.2. Modélisation complète de l'animal
	- 8.10.3. Textures, éclairage et rendu

#### Module 9. Blender : un nouveau souffle dans l'industrie

- 9.1. Blender vs. ZBrush
	- 9.1.1. Avantages et différences
	- 9.1.2. Blender et l'industrie de l'art 3D
	- 9.1.3. Avantages et inconvénients des logiciels gratuits
- 9.2. Interface Blender et connaissance du programme
	- 9.2.1. Interface
	- 9.2.2. Personnalisation
	- 9.2.3. Expérimentation
- 9.3. Sculpture de la tête et transpolation des contrôles de ZBrush à *Blender*
	- 9.3.1. Visage humain
	- 9.3.2. Sculpture 3D
	- 9.3.3. Pinceaux de Blender
- 9.4. *Full body* sculpté
	- 9.4.1. Corps humain
	- 9.4.2. Techniques avancées
	- 9.4.3. Détail et raffinement
- 9.5. Rhéopologie et UVs dans *Blender*
	- 9.5.1. Retopologie et UV dans
	- 9.5.2. UVs
	- 9.5.3. UDIMs de Blender
- 9.6. De Maya à Blender
	- 9.6.1. *Hard Surface*

## Structure et contenu | 31 **tech**

- 9.6.2. Modificateurs
- 9.6.3. Raccourcis clavier
- 9.7. Conseils et astuces pour Blender
	- 9.7.1. Gamme de possibilités
	- 9.7.2. *Geometry Nodes*
	- 9.7.3. Workflow
- 9.8. Le nodal dans Blender Ombrage et placement des textures
	- 9.8.1. Système nodal
	- 9.8.2. Shaders via nodal
	- 9.8.3. Textures et matériaux
- 9.9. Render dans Blender con Cycles et Eevee
	- 9.9.1. Cycles
	- 9.9.2. Eevee
	- 9.9.3. Éclairage
- 9.10. Implémentation de *Blender* dans notre *Workflow* dans notre flux de travail d'artiste
	- 9.10.1. Implémentation dans le *Workflow*
	- 9.10.2. Recherche de la qualité
	- 9.10.3. Types d'exportations

#### Module 10. Création d'environnements organiques dans *Unreal Engine*

- 10.1. Configuration d'Unreal Engine et organisation du projet
	- 10.1.1. Interface et configuration
	- 10.1.2. Organisation des dossiers
	- 10.1.3. Recherche d'idées et de références
- 10.2. Blocking dans un environnement dans Unreal Engine
	- 10.2.1. PST : éléments primaires, secondaires et tertiaires
	- 10.2.2. Conception de la scène
	- 10.2.3. *Storytelling*
- 1.3 Modélisation du terrain : Unreal Engine et Maya
	- 10.3.1. Unreal Terrain
- 10.3.2. Sculpture du terrain
- 10.3.3. Heightmaps: Maya
- 1.4. Techniques de modélisation
	- 10.4.1. Sculpture sur roche
	- 10.4.2. Brosses à roche
	- 10.4.3. Falaises et optimisation
- 1.5. Création de la végétation
	- 10.5.1. Speedtree software
	- 10.5.2. Végétation *Low Poly*
	- 10.5.3. Unreal's foliage system
- 10.6. Texturisation dans Substance Painter et Mari
	- 10.6.1. Terrain stylisé
	- 10.6.2. Textures hyperréalismes
	- 10.6.3. Conseils et directives
- 10.7. Photogrammétrie
	- 10.7.1. Bibliothèque Megascan
	- 10.7.2. *Agisoft Metashape software*
	- 10.7.3. Optimisation du modèle
- 1.8. Shading et matériaux dans Unreal Engine
	- 10.8.1. Blending de textures
	- 10.8.2. Configuration du matériel
	- 10.8.3. Dernières retouches
- 1.9. Lighting et postproduction de notre environnement de Unreal Engine
	- 10.9.1. L'aspect de la scène
	- 10.9.2. Types de lumières et d'atmosphères
	- 10.9.3. Particules et brouillard
- 10.10. Render cinematographique
	- 10.10.1. Techniques de prise de vue
	- 10.10.2. Vidéo et capture d'écran
	- 10.10.3. Présentation et finition finale

## <span id="page-31-0"></span>06 Méthodologie

Cette formation vous propose une manière différente d'apprendre. Notre méthodologie est développée à travers un mode d'apprentissage cyclique : *Le Relearning*. Ce système d'enseignement est utilisé, par exemple, dans les écoles de médecine les plus prestigieuses du monde et a été considéré comme l'un des plus efficaces par des publications de premier plan telles que le *New England Journal of Medicine.*

*Découvrez Relearning, un système qui abandonne l'apprentissage linéaire conventionnel pour vous emmener à travers des systèmes d'enseignement cycliques : une façon d'apprendre qui s'est avérée très efficace, en particulier dans les matières qui nécessitent la mémorisation"* 

## tech 34 | Méthodologie

 $\sqrt{2}$ 

### Étude de Cas pour contextualiser tout le contenu

Notre programme propose une méthode révolutionnaire de développement des compétences et des connaissances. Notre objectif est de renforcer les compétences dans un contexte changeant, compétitif et exigeant

> *Avec TECH, vous pourrez faire l'expérience d'une méthode d'apprentissage qui révolutionne les fondements des universités traditionnelles du monde entier''*

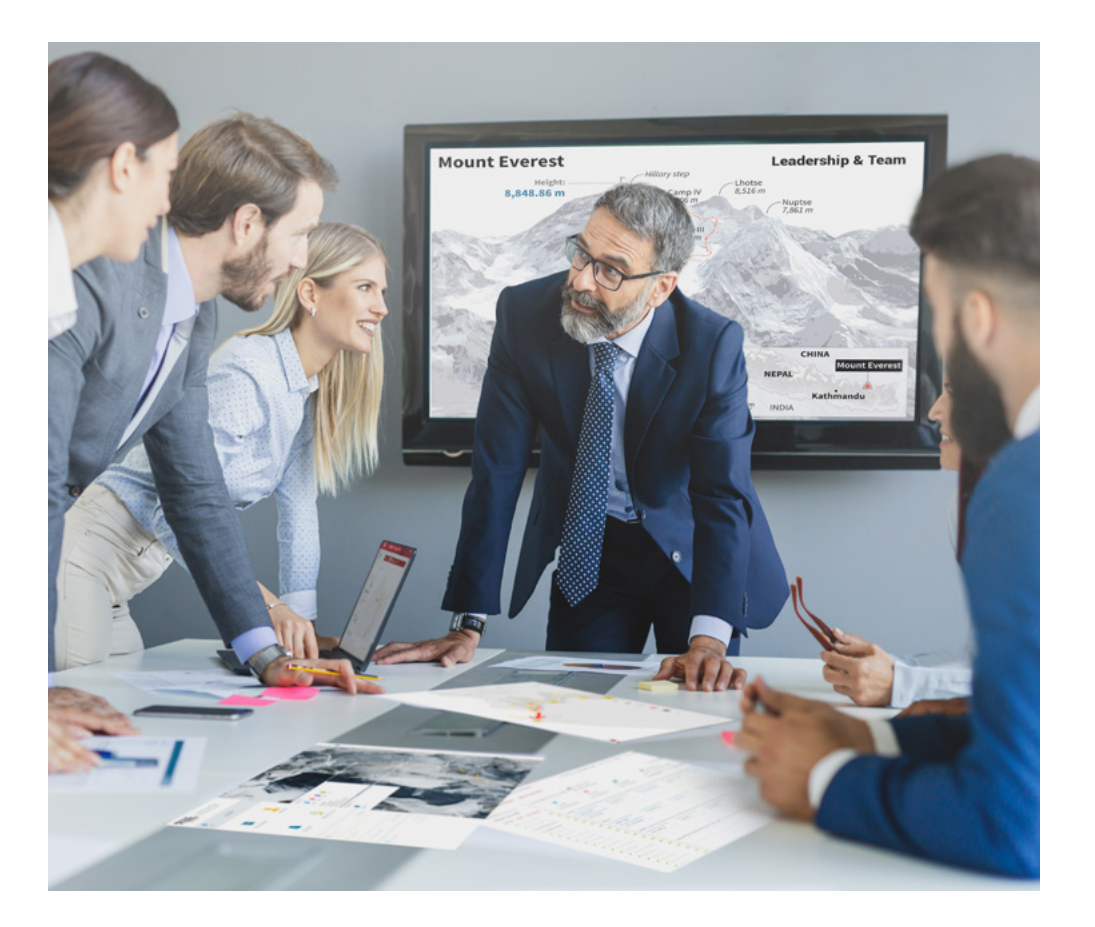

*Vous aurez accès à un système d'apprentissage basé sur la répétition, avec un enseignement naturel et progressif tout au long du cursus.*

## Méthodologie 35 tech

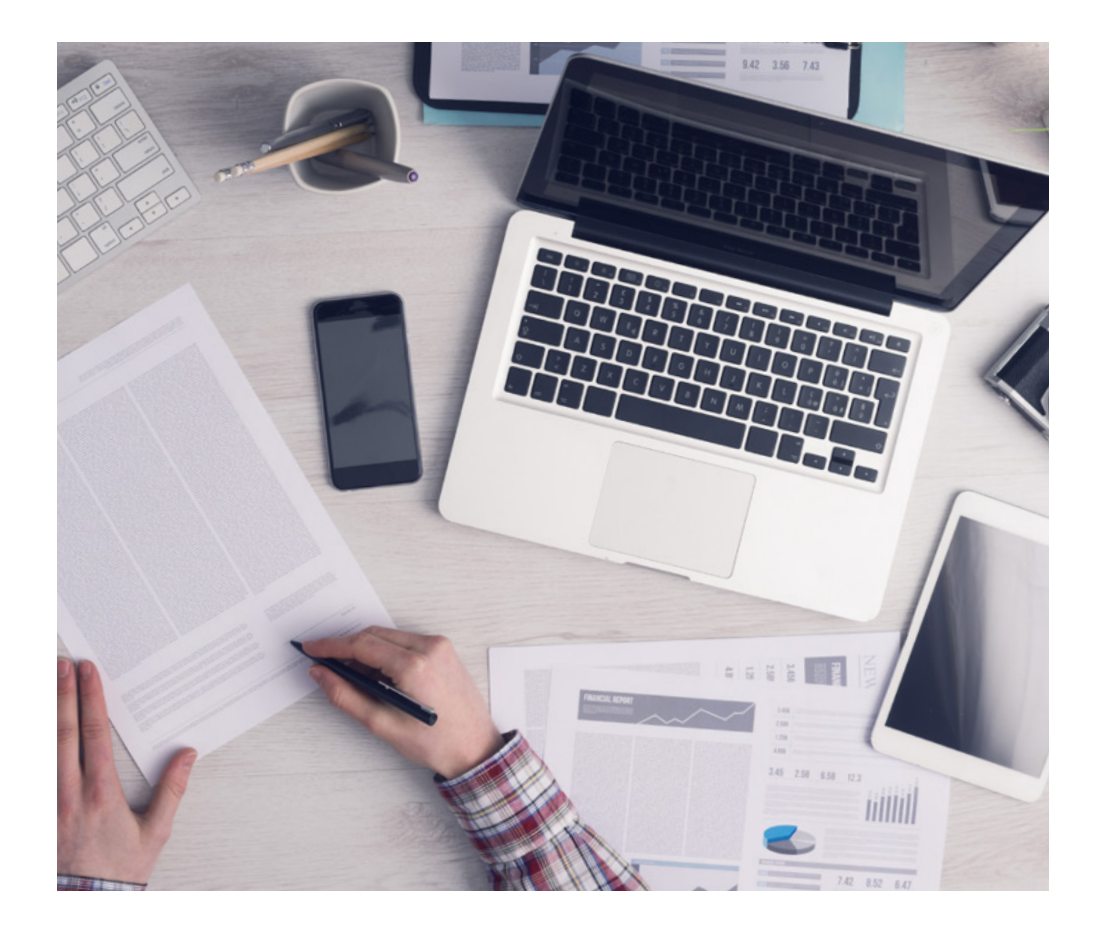

*L'étudiant apprendra, par le biais d'activités collaboratives et de cas réels, à résoudre des situations complexes dans des environnements commerciaux réels.*

### Une méthode d'apprentissage innovante et différente

Ce programme TECH est une formation intensive, créée de toutes pièces, qui propose les défis et les décisions les plus exigeants dans ce domaine, tant au niveau national qu'international. Grâce à cette méthodologie, l'épanouissement personnel et professionnel est stimulé, faisant ainsi un pas décisif vers la réussite. La méthode des cas, une technique qui jette les bases de ce contenu, garantit le respect de la réalité économique, sociale et professionnelle la plus actuelle.

> *Notre programme vous prépare à relever de nouveaux défis dans des environnements incertains et à réussir votre carrière"*

 $\left( \right)$ 

La méthode des cas est le système d'apprentissage le plus largement utilisé dans les meilleures écoles d'informatique du monde depuis qu'elles existent. Développée en 1912 pour que les étudiants en Droit n'apprennent pas seulement le Droit sur la base d'un contenu théorique, la méthode des cas consiste à leur présenter des situations réelles complexes afin qu'ils prennent des décisions éclairées et des jugements de valeur sur la manière de les résoudre. Elle a été établie comme méthode d'enseignement standard à Harvard en 1924.

Face à une situation donnée, que doit faire un professionnel? C'est la question à laquelle nous vous confrontons dans la méthode des cas, une méthode d'apprentissage orientée vers l'action. Tout au long du programme, vous serez confronté à de multiples cas réels. Ils devront intégrer toutes leurs connaissances, faire des recherches, argumenter et défendre leurs idées et leurs décisions.

## 36 | Méthodologie

### Relearning Methodology

TECH combine efficacement la méthodologie de l'Étude de Cas avec un système d'apprentissage 100% en ligne basé sur la répétition, qui combine différents éléments didactiques dans chaque leçon.

Nous enrichissons l'Étude des Cas avec la meilleure méthode d'enseignement 100% en ligne: le Relearning.

> *En 2019, nous avons obtenu les meilleurs résultats d'apprentissage de toutes les universités en ligne du monde.*

À TECH, vous serez formé avec une méthodologie de pointe conçue pour former les managers du futur. Cette méthode, à la pointe de la pédagogie mondiale, est appelée Relearning.

Notre université est la seule université autorisée à utiliser cette méthode efficace. En 2019, nous avons réussi à améliorer les niveaux de satisfaction globale de nos étudiants (qualité de l'enseignement, qualité des supports, structure des cours, objectifs...) par rapport aux indicateurs de la meilleure université en ligne.

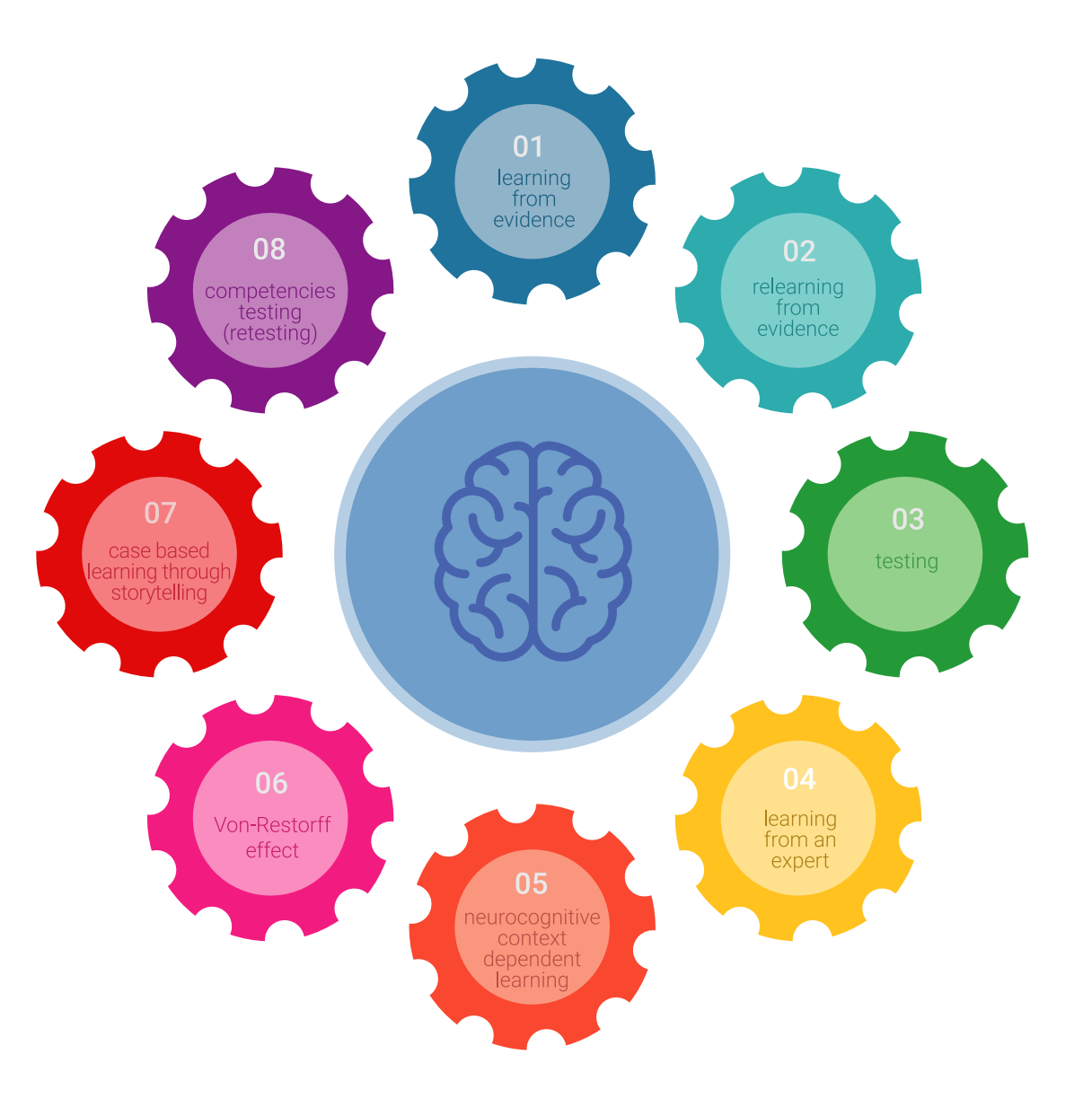

## Méthodologie | 37 tech

Dans notre programme l'apprentissage n'est pas un processus linéaire, mais il se déroule en spirale (nous apprenons, désapprenons, oublions et réapprenons) Par conséquent, ils combinent chacun de ces éléments de manière concentrique. Grâce à cette méthodologie, nous avons formé plus de 650.000 diplômés universitaires avec un succès sans précédent et ce dans toutes les spécialités aussi divers que la biochimie, la génétique, la chirurgie, le droit international, les compétences en matière de gestion, les sciences du sport, la philosophie, le droit, l'ingénierie, le journalisme, l'histoire ou les marchés et instruments financiers. Tout cela dans un environnement très exigeant, avec un corps étudiant universitaire au profil socioéconomique élevé et dont l'âge moyen est de 43,5 ans.

*Le Relearning vous permettra d'apprendre plus facilement et de manière plus productive tout en développant un esprit critique, en défendant des arguments et en contrastant des opinions : une équation directe vers le succès.*

D'après les dernières preuves scientifiques dans le domaine des neurosciences, non seulement nous savons comment organiser les informations, les idées, les images et les souvenirs, mais nous savons aussi que le lieu et le contexte dans lesquels nous avons appris quelque chose sont fondamentaux pour notre capacité à nous en souvenir et à le stocker dans l'hippocampe, pour le conserver dans notre mémoire à long terme.

De cette façon, et dans ce que l'on appelle Neurocognitive context-dependent elearning les différents éléments de notre programme sont liés au contexte dans lequel le participant développe sa pratique professionnelle.

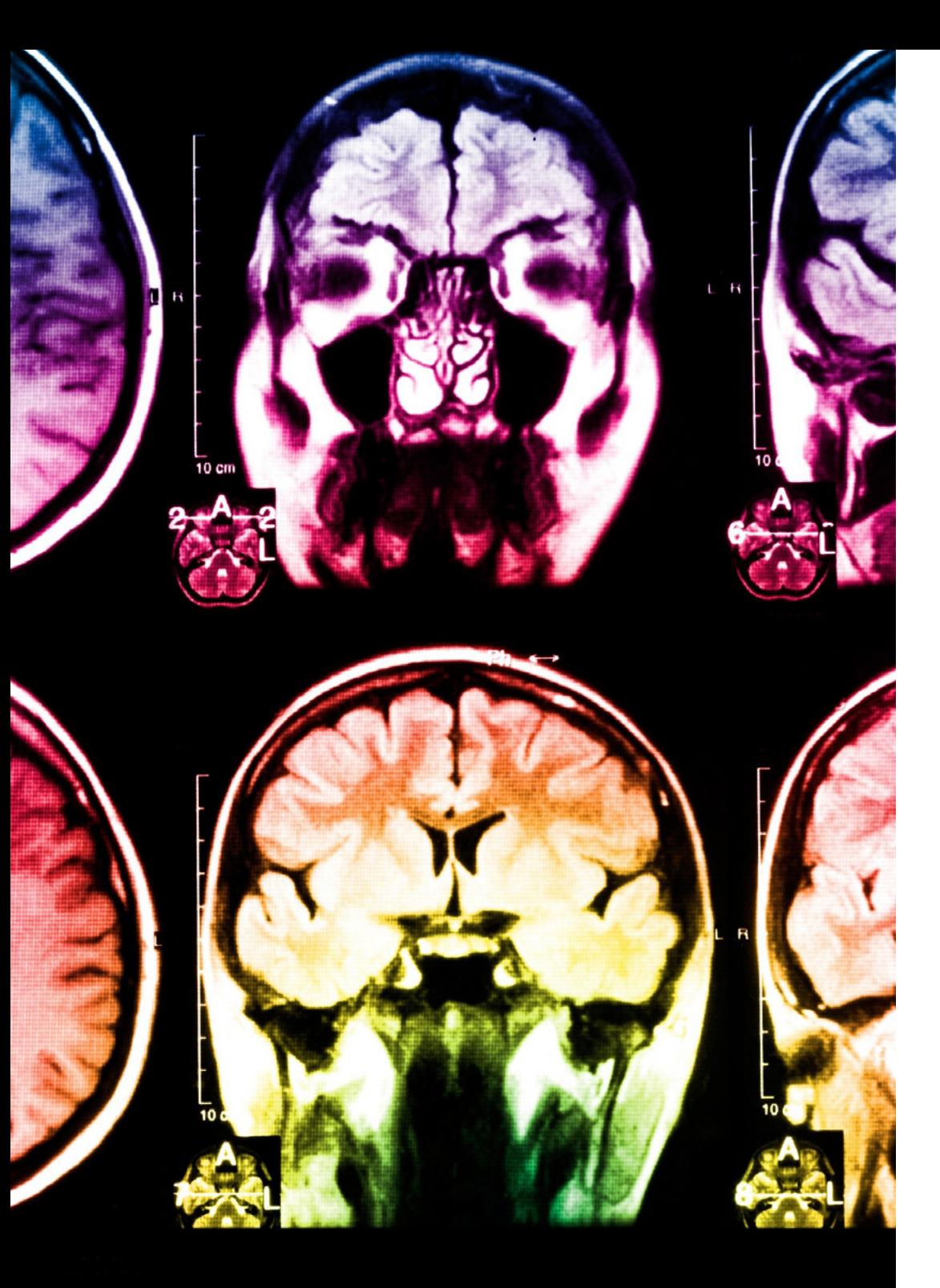

## tech 38 | Méthodologie

Ce programme offre le meilleur support pédagogique, soigneusement préparé pour les professionnels :

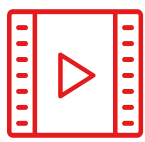

#### **Support d'étude**

Tous les contenus didactiques sont créés par les spécialistes qui vont enseigner le cours, spécifiquement pour le cours, de sorte que le développement didactique est vraiment spécifique et concret.

Ces contenus sont ensuite appliqués au format audiovisuel, pour créer la méthode de travail TECH en ligne Tout cela, avec les dernières techniques qui offrent des pièces de haute qualité dans chacun des matériaux qui sont mis à la disposition de l'étudiant.

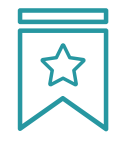

#### **Cours magistraux**

Il existe des preuves scientifiques de l'utilité de l'observation par un tiers expert.

La méthode "Learning from an Expert" renforce les connaissances et la mémoire, et donne confiance dans les futures décisions difficiles.

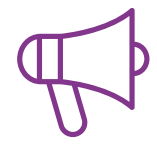

#### **Pratique des aptitudes et des compétences**

Ils réaliseront des activités visant à développer des compétences et des aptitudes spécifiques dans chaque domaine. Pratiques et dynamiques pour acquérir et développer les compétences et les capacités qu'un spécialiste doit développer dans le cadre de la mondialisation dans laquelle nous vivons.

**10 %**

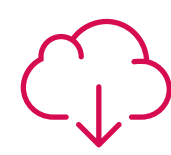

#### **Lectures complémentaires**

Articles récents, documents de consensus et guides internationaux, entre autres. Dans la bibliothèque virtuelle de TECH, l'étudiant aura accès à tout ce dont il a besoin pour compléter sa formation.

## Méthodologie | 39 tech

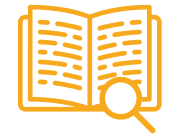

#### **Case Studies**

Ils réaliseront une sélection des meilleures études de cas choisies spécifiquement pour ce diplôme. Des cas présentés, analysés et tutorés par les meilleurs spécialistes de la scène internationale.

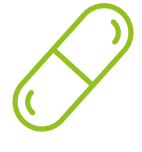

#### **Résumés interactifs**

Nous présentons les contenus de manière attrayante et dynamique dans des dossiers multimédias comprenant des fichiers audios, des vidéos, des images, des diagrammes et des cartes conceptuelles afin de consolider les connaissances.

Ce système éducatif unique pour la présentation de contenu multimédia a été récompensé par Microsoft en tant que "European Success Story".

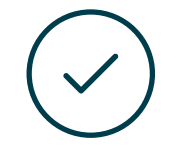

#### **Testing & Retesting**

Les connaissances de l'étudiant sont périodiquement évaluées et réévaluées tout au long du programme, par le biais d'activités et d'exercices d'évaluation et d'autoévaluation, afin que l'étudiant puisse vérifier comment il atteint ses objectifs.

**4 %**

**3 %**

**25 %**

**20 %**

# <span id="page-39-0"></span>Diplôme 07

Le Mastère Spécialisé en Modélisation Organique 3D garantit, en plus d'une formation des plus rigoureuses et actualisées, l'accès à un diplôme de Mastère Spécialisé délivré par TECH Université Technologique.

Diplôme | 41 tech

*Finalisez cette formation avec succès et recevez votre diplôme universitaire sans* 

*avoir à vous soucier des déplacements ou des démarches administratives"* 

## 42 | Diplôme:

Ce Mastère Spécialisé en Modélisation Organique 3D contient le programme le Éducatifs plus complet et le plus actuel du marché.

Après avoir réussi l'évaluation, l'étudiant recevra par courrier, avec accusé de réception, son correspondant diplôme de Mastère Spécialisé délivré par TECH Université Technologique.

Le diplôme délivré par TECH Université Technologique indiquera la qualification obtenue lors du Mastère Spécialisé, et répond aux exigences communément demandées par les bourses d'emploi, les concours et les commissions d'évaluation des carrières professionnelles

Diplôme : Mastère Spécialisé en Modélisation Organique 3D N.º d'Heures Officielles: 1.500 h.

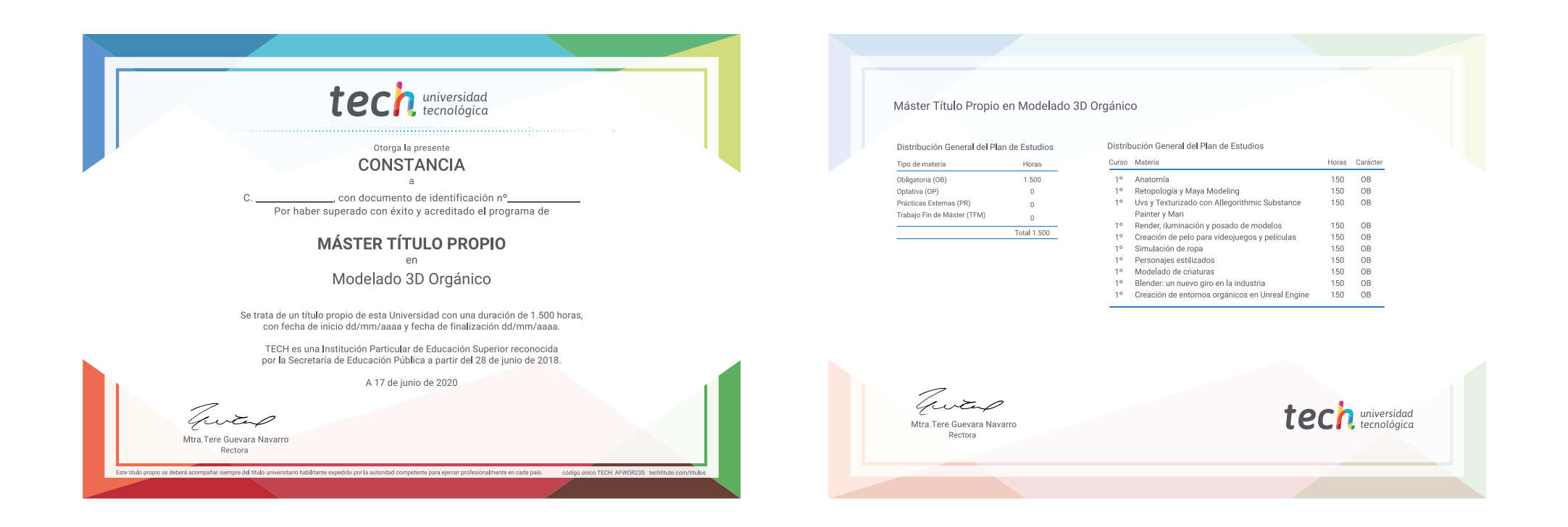

\*Apostille de La Haye. Si l'étudiant souhaite que son diplôme version papier celui-ci doit posséder l'Apostille de La Haye, TECH EDUCATION fera les démarches nécessaires pour son obtention moyennant un coût supplémentaire.

# technologique Mastère Spécialisé Modélisation Organique 3D Modalité : En ligne Durée : 12 mois Diplôme : TECH Université Technologique Heures de cours : 1.500 h.

## Mastère Spécialisé Modélisation Organique 3D

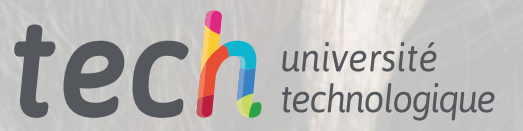